# **V-Ray Splat**

This page contains information about the V-Ray Splat Texture.

### **Overview**

The V-Ray Splat texture is a procedural texture that mimics a splatter effect similar to the way paint can splatter onto a surface. Both of its two color channels can be connected to texture maps.

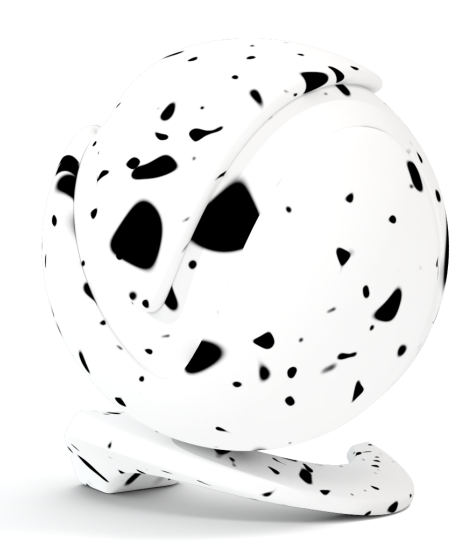

#### **Settings**

**Color 1** – Controls the color of the main surface.

**Color 2** – Controls the color of the splatters.

**Size** – Controls the scale of the procedural texture produced. For more details, see the [Size](#page-2-0) example below.

**Iterations** – Controls how many times the procedural repeats the process of creating splatters. For more details, see the [Iterations](#page-2-0) example below.

**Threshold** – Determines how much of **Color 1** is mixed with **Color 2**. At 0, only Color 1 is displayed; at 1, only Color 2 is displayed. For more details, see the [Thresh](#page-4-0) [old](#page-4-0) example below.

**Smoothing** – Controls the sharpness of the splatters. Lower values make the splatters sharper, higher values make them more blurry. For more details, see the [S](#page-4-0) [moothing](#page-4-0) example below.

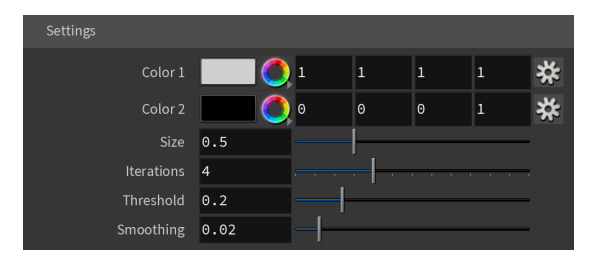

# **Color Tweaks**

**Default Color** – Specifies a color when there are no valid uvw coordinates.

**Mult** – Specifies a multiplier for the texture color.

**Offset** – Color corrects the texture by adding the RGB color values specified here to the RGB color values in the texture.

**Invert** – When enabled, the resulting texture color is inverted.

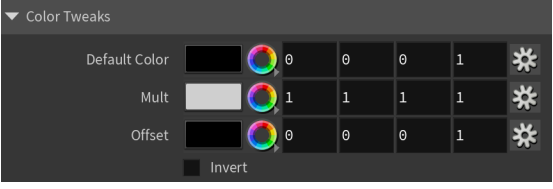

#### **Alpha Tweaks**

**Source** – Specifies the alpha source from Alpha, Color, and Opaque.

**Use** – Differentiates between textures exported from different applications. You can choose between Color Intensity (3ds Max) and Color Luminance (Maya).

**Mult** – Specifies a multiplier for the texture alpha.

**Offset** – Specifies an additional offset for the texture alpha.

**Invert** – When enabled, the resulting texture alpha is inverted, too. If disabled, just the color is inverted.

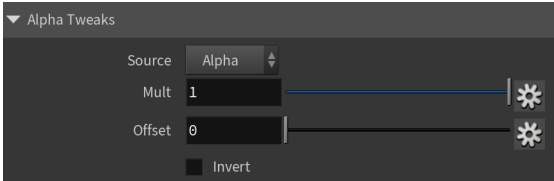

#### **Placement**

**Placement Type** – Specifies the way the valid portion of the texture is applied. The options are Full, Crop, and Place.

**U/V** – Specifies the U/V coordinates of the valid texture sector.

- **W**  Specifies the width of the valid texture sector.
- **H**  Specifies the height of the valid texture sector.
- **Jitter** Specifies the amount of random placement variation.
- **Tile U** When enabled, there is horizontal tiling.
- **Tile V** When enabled, there is vertical tiling.

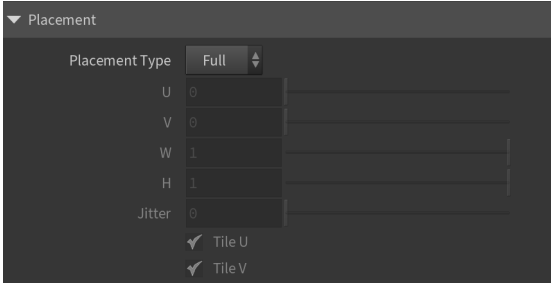

#### **UV Noise**

**Enabled** – Enables the UV noise.

**Amount** – Specifies the UV noise amount.

**Levels** – Specifies the UV noise iterations.

**Size** – Specifies the UV noise size.

**Animated** – When enabled, the noise is animated.

**Phase** – Specifies the UV noise phase.

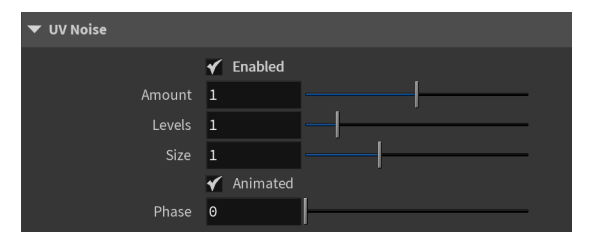

# **Mapping**

<span id="page-2-0"></span>**Type** – Specifies the mapping type.

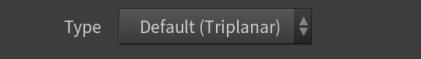

## **Example: Size**

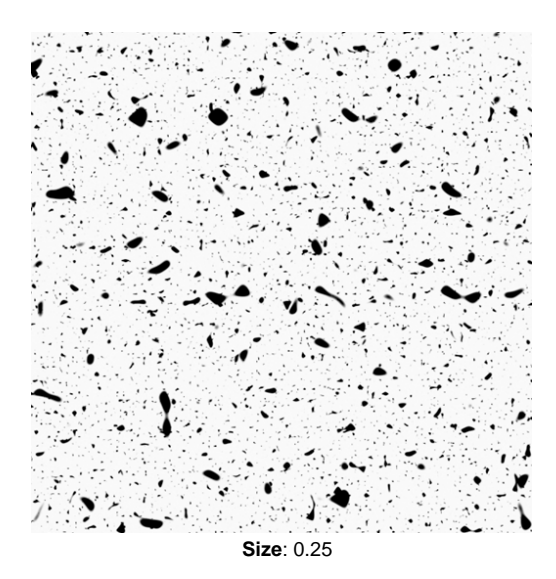

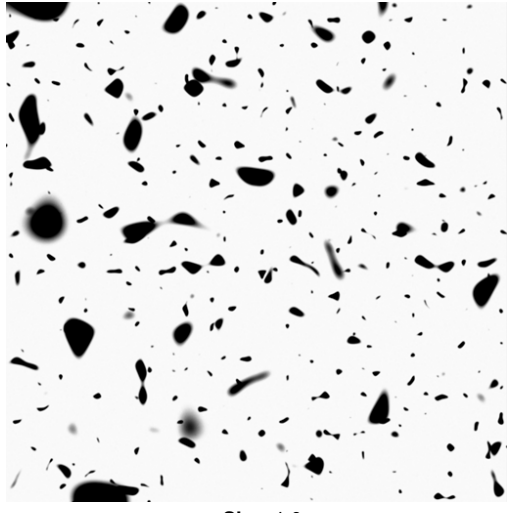

**Size**: 1.0

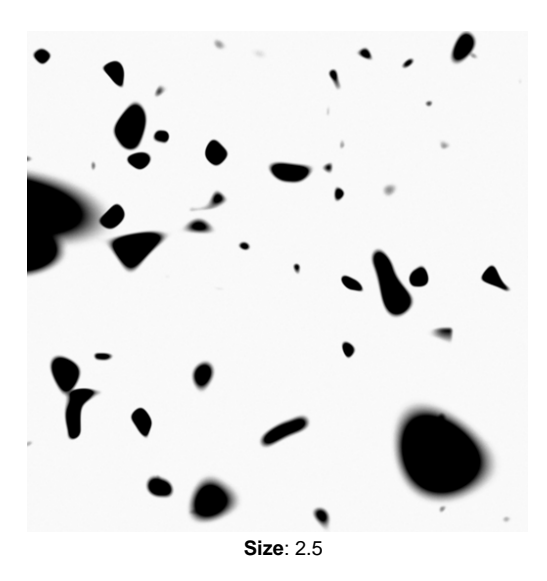

**Example: Iterations**

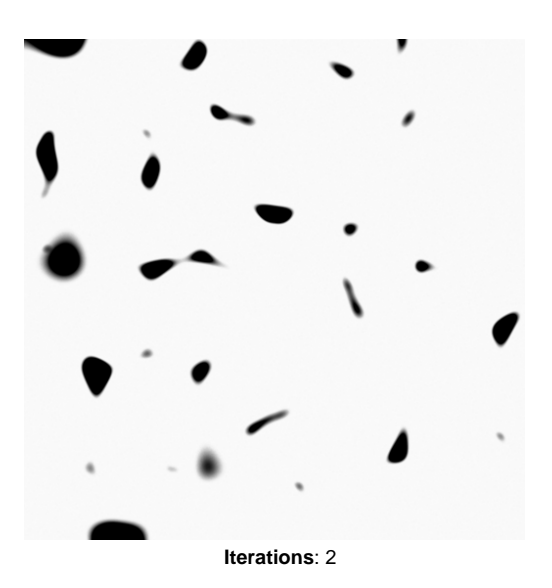

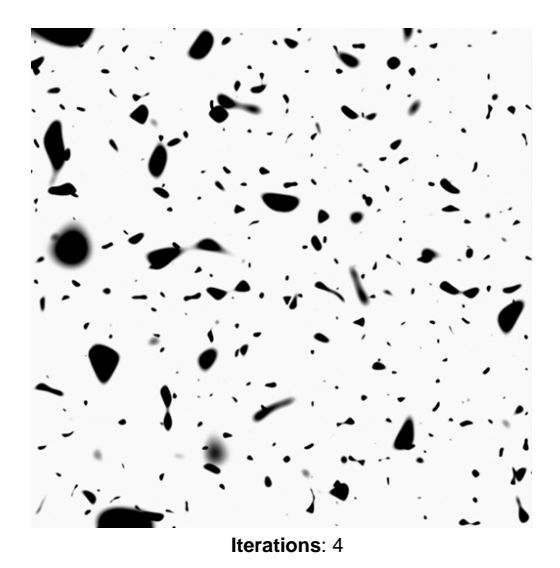

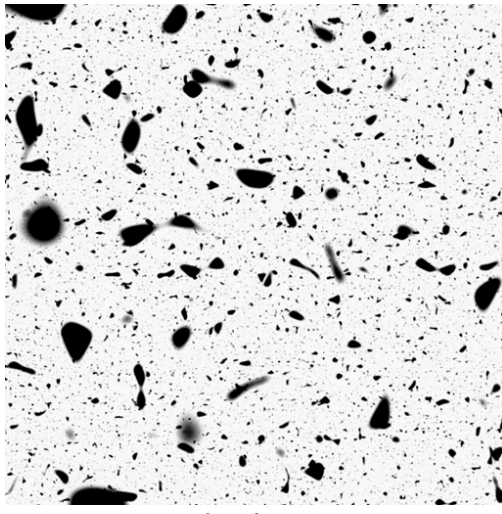

**Iterations**: 8

<span id="page-4-0"></span>**Example: Threshold**

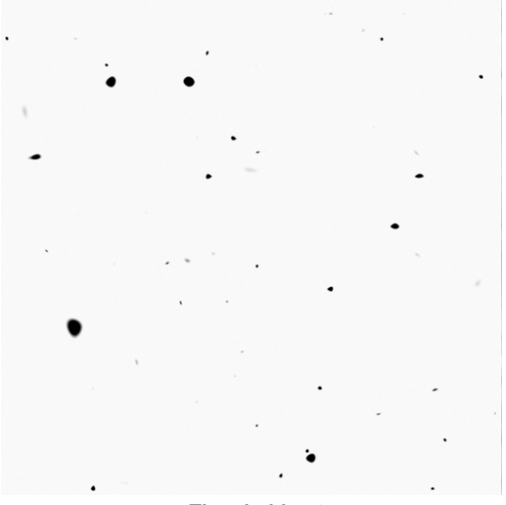

**Threshold**: 0.1

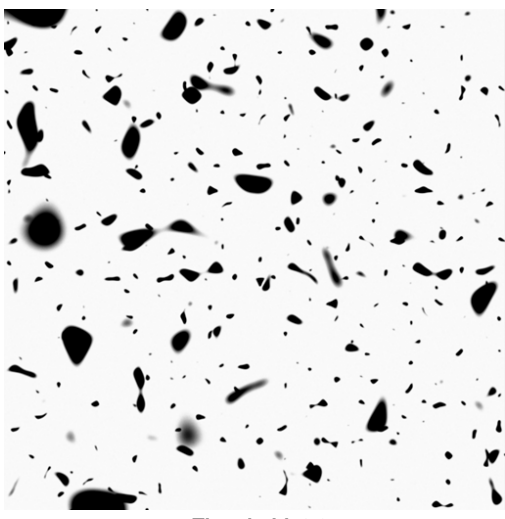

**Threshold**: 0.2

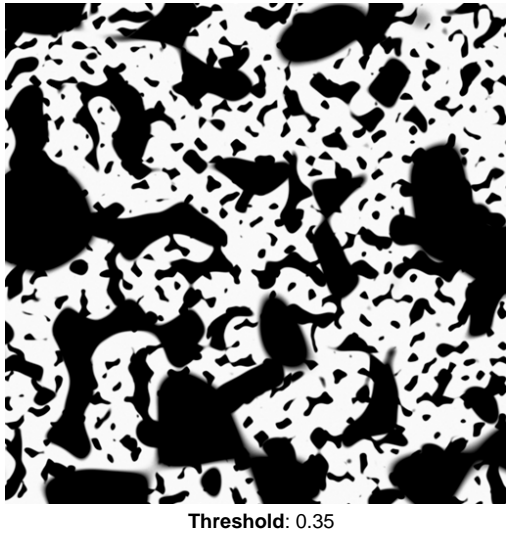

**Example: Smoothing**

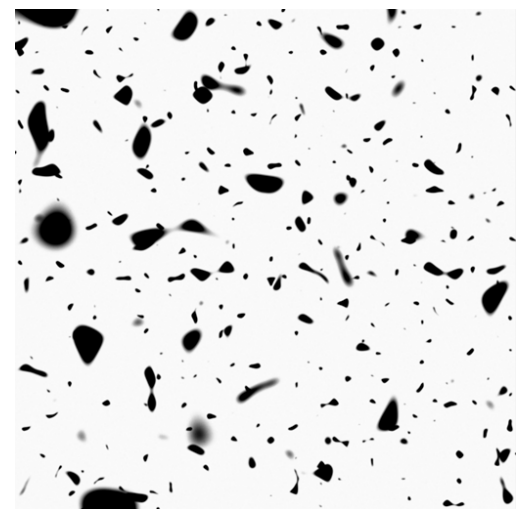

**Smoothing**: 0.02

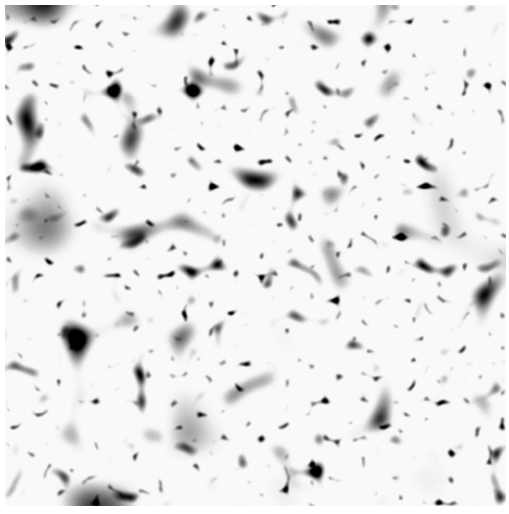

**Smoothing**: 0.1

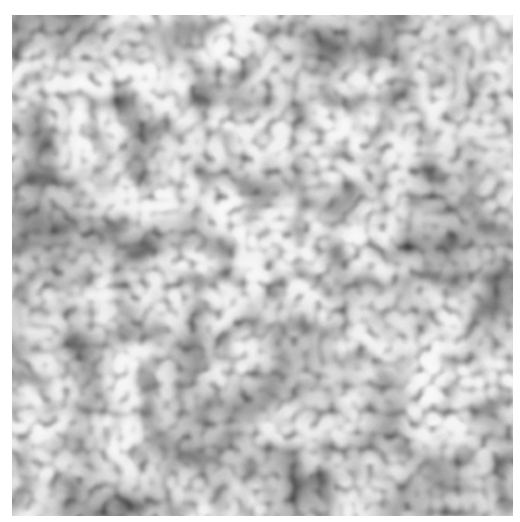

**Smoothing**: 0.5